# **Grafika Komputerowa. Geometria 3W**

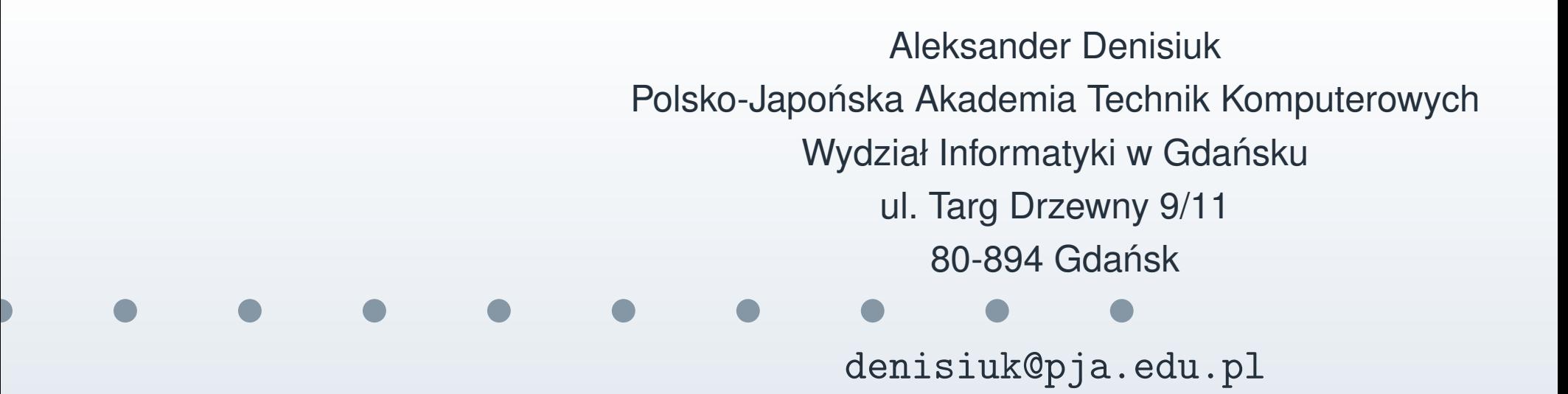

#### **Geometria 3W**

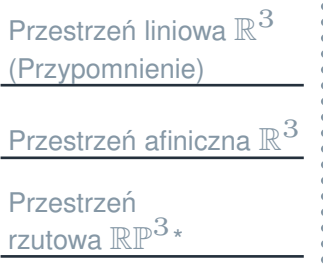

Najnowsza wersja tego dokumentu dostępna jest pod adresem

```
http://users.pja.edu.pl/~denisjuk
```
<span id="page-2-0"></span>Przestrzeń liniowa  $\mathbb{R}^3$ [\(Przypomnienie\)](#page-2-0)**[Wektory](#page-3-0)** Iloczyn [skalarny](#page-11-0)Iloczyn [wektorowy](#page-14-0)[Baza](#page-16-0)[Przekształcenia](#page-23-0) liniowe**Katy [Eulera](#page-32-0)** Przestrzeń afiniczna  $\mathbb{R}^3$ Przestrzeń

rzutowa  $\mathbb{RP}^3{}^*$ 

 $\mathsf{Przestrzeń}$  liniowa  $\mathbb{R}^3$ **(Przypomnienie)**

#### **Definicja wektora**

<span id="page-3-0"></span>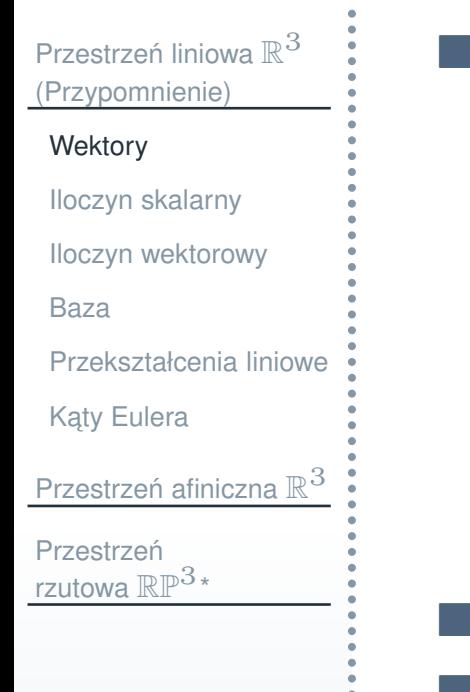

**II** Wektorem nazywa się skierowany odcinek.

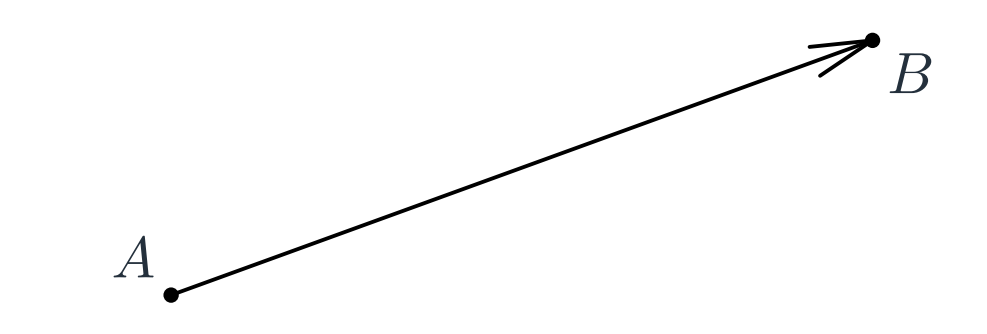

- Kierunek wektora pokazuje strzałka.
- **Punkt A jest** *początkiem* **wektora**<br>**Produkcj** bitalisticzne
- **Punkt** B jest końcem wektora
- **O**znaczenie:  $a =$  $\overrightarrow{AB}$

# **Równos´c wektorów ´**

- Przestrzeń liniowa  $\mathbb{R}^3$ [\(Przypomnienie\)](#page-2-0)
- **[Wektory](#page-3-0)**
- Iloczyn [skalarny](#page-11-0)
- Iloczyn [wektorowy](#page-14-0)
- [Baza](#page-16-0)
- [Przekształcenia](#page-23-0) liniowe
- **Katy [Eulera](#page-32-0)**
- Przestrzeń afiniczna  $\mathbb{R}^3$
- Przestrzeń rzutowa  $\mathbb{RP}^3{}^*$

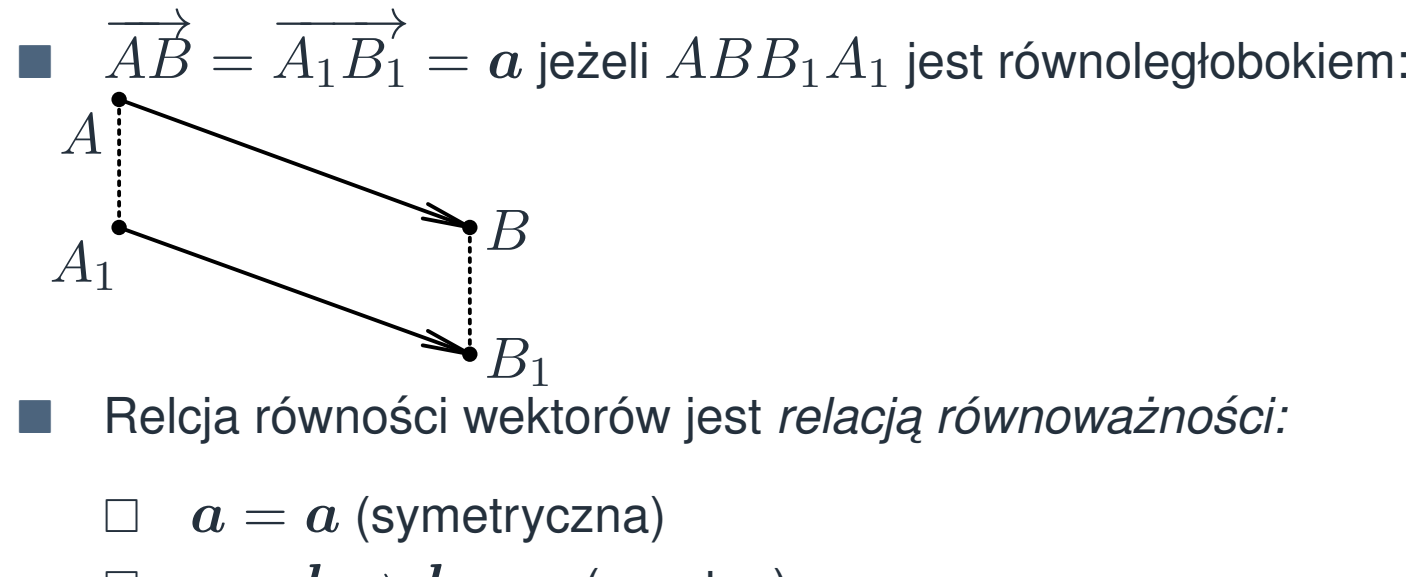

$$
\Box \quad a = b \Rightarrow b = a \text{ (zwrotna)}
$$

$$
\Box \quad a=b, b=c \Rightarrow a=c \text{ (przechodnia)}
$$

- F. Nie odróżniamy równych wektorów
	- $\Box$ każdy wektor może się zacząć w dowolnym pinkcie

# **Wektory, cd**

#### Przestrzeń liniowa  $\mathbb{R}^3$ [\(Przypomnienie\)](#page-2-0)**[Wektory](#page-3-0)**

F.

- Iloczyn [skalarny](#page-11-0)
- Iloczyn [wektorowy](#page-14-0)
- [Baza](#page-16-0)
- [Przekształcenia](#page-23-0) liniowe
- **Katy [Eulera](#page-32-0)**
- Przestrzeń afiniczna  $\mathbb{R}^3$

```
Przestrzeń
rzutowa \mathbb{RP}^3{}^*
```
- Dwa wektory są zgodnie kolinearne (współliniowe), jeżeli są równoległe i mają ten sam zwrot.
- F Dwa wektory są *niezgodnie kolinearne* (współliniowe), jeżeli są równoległe i mają przeciwne zwroty.
- **Długość odcinka**  $AB$ , przedstawiającego wektor  $a$ , nazywa się jego *długością*  $|AB|=|\bm{a}|=\|\bm{a}\|$
- wektor nazywa się *zerowym*, jeśli jego początek i koniec się pokrywają:  $\overrightarrow{AA} = \mathbf{0}$

#### **Dodawanie wektorów**

Przestrzeń liniowa  $\mathbb{R}^3$ [\(Przypomnienie\)](#page-2-0)**[Wektory](#page-3-0)** Iloczyn [skalarny](#page-11-0)Iloczyn [wektorowy](#page-14-0)[Baza](#page-16-0)[Przekształcenia](#page-23-0) liniowe**Katy [Eulera](#page-32-0)** Przestrzeń afiniczna  $\mathbb{R}^3$ Przestrzeń rzutowa  $\mathbb{RP}^3{}^*$ 

F.

**B** *Sumą* wektorów  $a$  i  $b$  nazywa się wektor  $a + b$ , otrymany z tych wektorów bądź równych im wektorów jak na poniższym rysunku

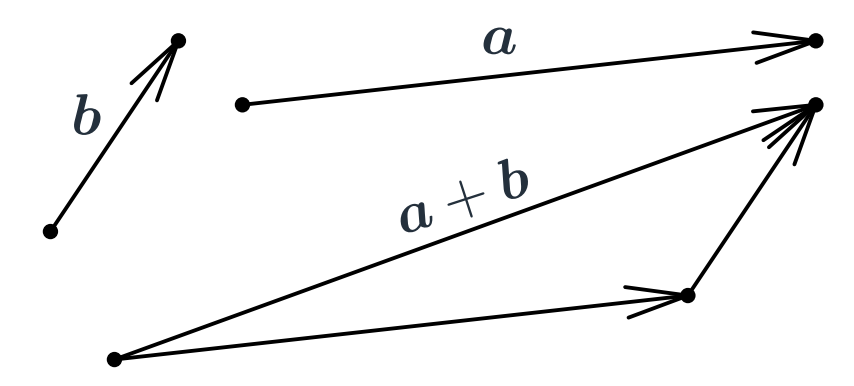

#### **Dodawanie wektorów przemienne i ł ˛aczne**

b

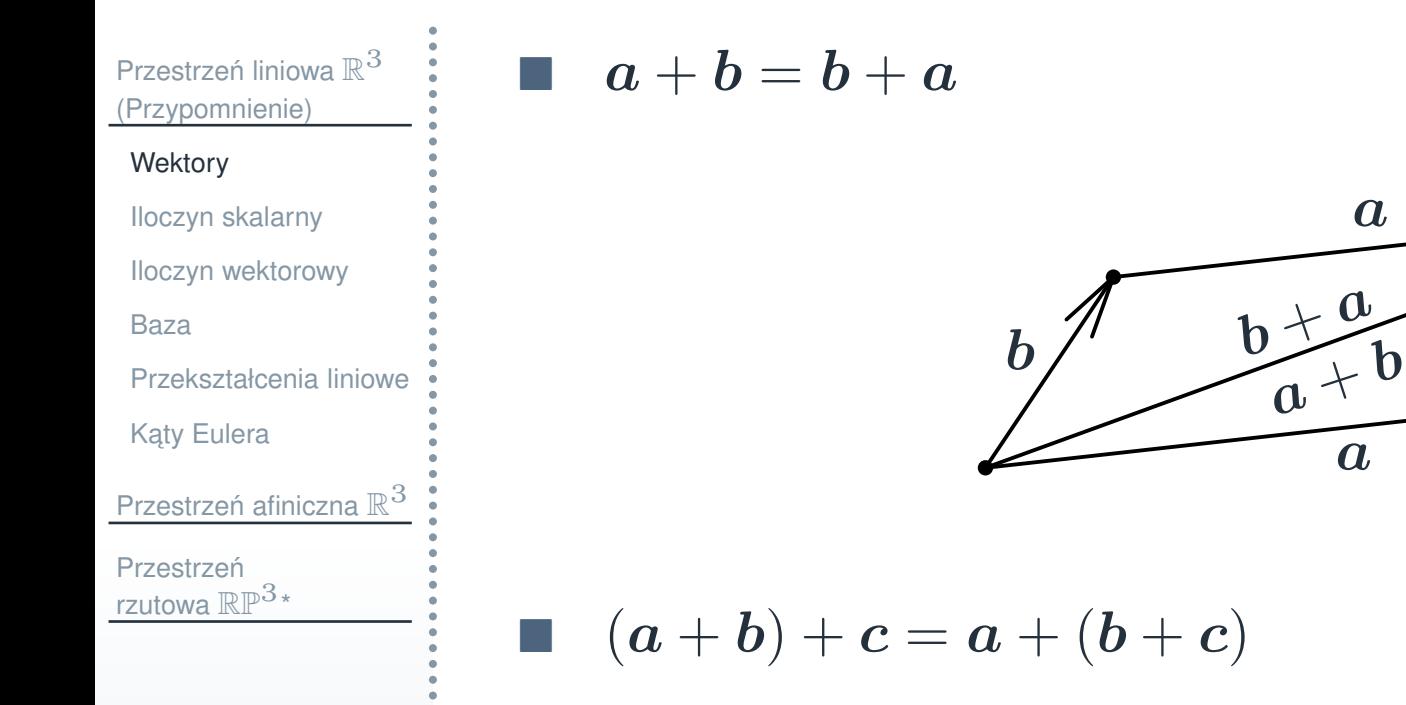

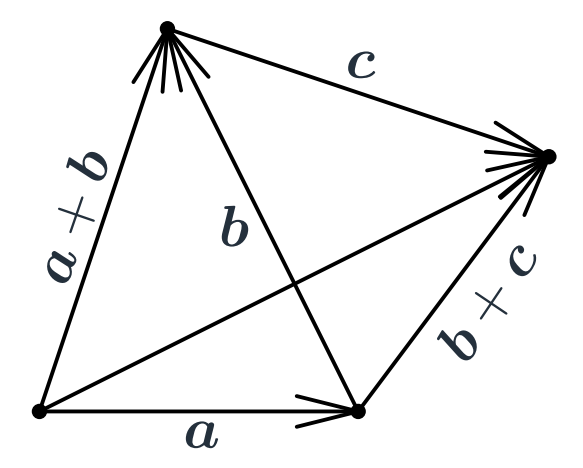

### **Odejmowanie wektorów**

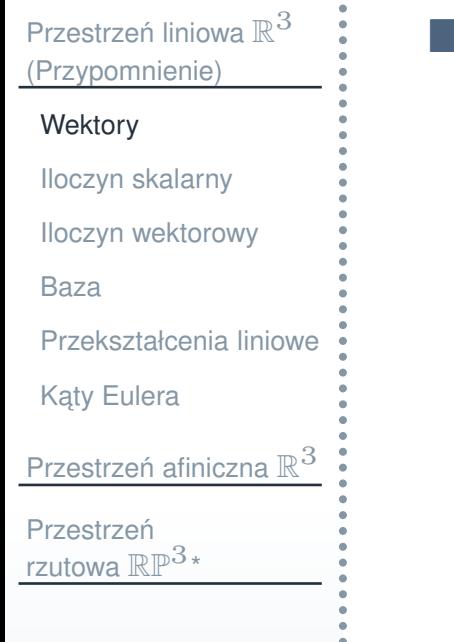

■ Wektor  $\bm{a}-\bm{b}$ — jest wektorem, suma którego z  $b$ 

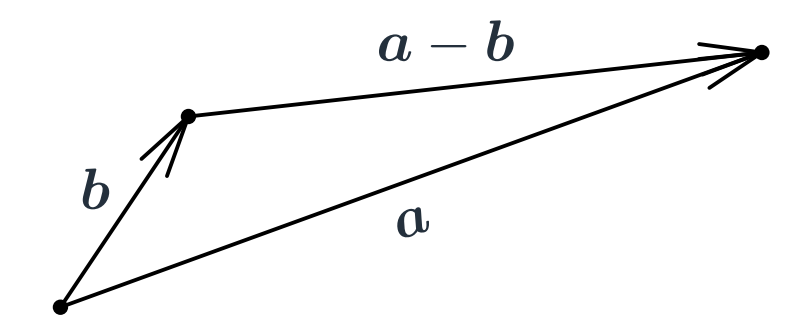

### **Mno˙zenie wektora przez liczb ˛e (skalowanie)**

Przestrzeń liniowa  $\mathbb{R}^3$ [\(Przypomnienie\)](#page-2-0)

F.

**[Wektory](#page-3-0)** 

Iloczyn [skalarny](#page-11-0)

Iloczyn [wektorowy](#page-14-0)

[Baza](#page-16-0)

[Przekształcenia](#page-23-0) liniowe

**Katy [Eulera](#page-32-0)** 

Przestrzeń afiniczna  $\mathbb{R}^3$ 

Przestrzeń rzutowa  $\mathbb{RP}^3{}^*$  ■ Iloczynem wektora  $\boldsymbol{a}$  i liczby  $\lambda \in \mathbb{R}$  jest wektor  $\lambda \boldsymbol{a}$ 

 $\Box$   $|\lambda a| =$  $= |\lambda| \cdot |a|$ 

 $\Box$  $\lambda \boldsymbol{a}$  i  $\boldsymbol{a}$  są zgodnie kolinearne, jeżeli  $\lambda >0$  oraz niezgodnie kolinearne, gdy  $\lambda < 0$ 

 $\Box$  0 ·  $a=0$ 

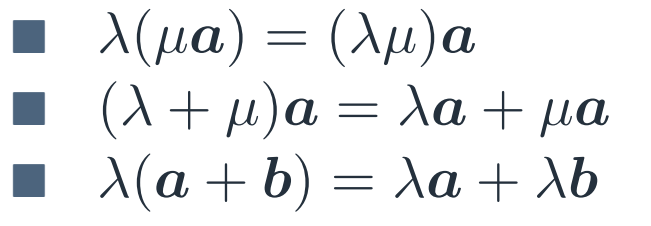

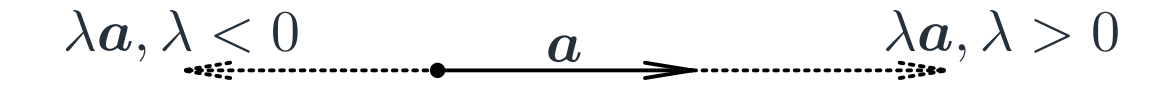

### **Kombinacje liniowe wektorów**

Przestrzeń liniowa  $\mathbb{R}^3$ [\(Przypomnienie\)](#page-2-0)

**[Wektory](#page-3-0)** 

Iloczyn [skalarny](#page-11-0)

Iloczyn [wektorowy](#page-14-0)

[Baza](#page-16-0)

[Przekształcenia](#page-23-0) liniowe

**Katy [Eulera](#page-32-0)** 

Przestrzeń afiniczna  $\mathbb{R}^3$ 

Przestrzeń rzutowa  $\mathbb{RP}^3{}^*$   $\blacksquare$  Niech dany będzie układ wektorów  $\set{\boldsymbol{a_1},\ldots,\boldsymbol{a_k}}$  oraz wagi (liczby rzeczywiste)  $\alpha_1, \ldots, \alpha_k$ 

**Wektor** 

**College** 

$$
\boldsymbol{a} = \alpha_1 \boldsymbol{a}_1 + \cdots + \alpha_k \boldsymbol{a}_k
$$

nazywa się *kombinacją liniową* wektorów  $a_1, \ldots, a_k$ .

#### **Iloczyn skalarny wektorów**

<span id="page-11-0"></span>Przestrzeń liniowa  $\mathbb{R}^3$ [\(Przypomnienie\)](#page-2-0)

**[Wektory](#page-3-0)** 

Iloczyn [skalarny](#page-11-0)

Iloczyn [wektorowy](#page-14-0)

[Baza](#page-16-0)

[Przekształcenia](#page-23-0) liniowe

**Katy [Eulera](#page-32-0)** 

Przestrzeń afiniczna  $\mathbb{R}^3$ 

Przestrzeń rzutowa  $\mathbb{RP}^3{}^*$   $\blacksquare$  Iloczynem skalarnym wektorów  $a$  i  $b$  jest liczba:

$$
\Box \quad \boldsymbol{a} \cdot \boldsymbol{b} = \boldsymbol{a} \circ \boldsymbol{b} = \boldsymbol{a} \boldsymbol{b} = |a||b| \cos \varphi
$$

 $\quad \varphi \,$ jest kątem międy  $\bm{a}$  i  $\bm{b}$ 

 $ab = ba$ 

F.

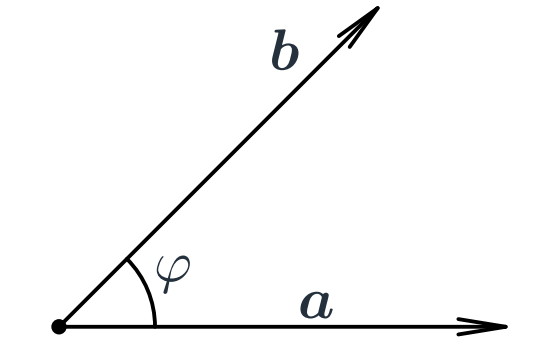

#### **Iloczyn skalarny wektorów**

Przestrzeń liniowa  $\mathbb{R}^3$ [\(Przypomnienie\)](#page-2-0)**[Wektory](#page-3-0)** 

Iloczyn [skalarny](#page-11-0)

Iloczyn [wektorowy](#page-14-0)

[Baza](#page-16-0)

[Przekształcenia](#page-23-0) liniowe

**Katy [Eulera](#page-32-0)** 

Przestrzeń afiniczna  $\mathbb{R}^3$ 

Przestrzeń rzutowa  $\mathbb{RP}^3{}^*$ 

 $\blacksquare$  a  $\hskip10mm \blacksquare \hskip 3mm (\lambda {\boldsymbol a}) {\boldsymbol b} = \lambda ({\boldsymbol a} {\boldsymbol b})$ 2 $\zeta = aa =$  $=|\boldsymbol{a}|^2$ 

 $(a+b)c = ac + bc$ 

■  $\bm{a}\bm{b} = 0 \iff \bm{a}\perp\bm{b}$  albo jeden z wektorów jest zerowy ■ cos  $\varphi = \frac{a \cdot b}{|a| \cdot |b|}$  $|\bm{a}|\!\cdot\!|\bm{b}|$ 

$$
\Box \quad \text{ježeli } |a| = |b| = 1 \text{, to } \cos \varphi = a \cdot b
$$

**•** normalizacja: 
$$
a \mapsto \frac{a}{|b|}
$$

F OpenGL (GLSL):

> $\Box$ dot(a, b)

 $\Box$ normalize(a)

## **Rzut prostopadły wektora na prost ˛a**

Przestrzeń liniowa  $\mathbb{R}^3$ [\(Przypomnienie\)](#page-2-0)**[Wektory](#page-3-0)** Iloczyn [skalarny](#page-11-0)Iloczyn [wektorowy](#page-14-0)[Baza](#page-16-0)[Przekształcenia](#page-23-0) liniowe**Katy [Eulera](#page-32-0)** Przestrzeń afiniczna  $\mathbb{R}^3$ Przestrzeń rzutowa  $\mathbb{RP}^3{}^*$ 

F

**R**zut (projekcja) wektora  $a$  na prostą jest wektor  $a'$ , którego początkiem jest rzut początku wektora  $a$  na prostą, a końcem — rzut końca wektora  $\boldsymbol{a}$  na tę prostą.

$$
\blacksquare \hspace{0.2cm} |e|=1, \text{ w\'owczas } \boldsymbol{a'}=(\boldsymbol{a} \cdot \boldsymbol{e})\boldsymbol{e}
$$

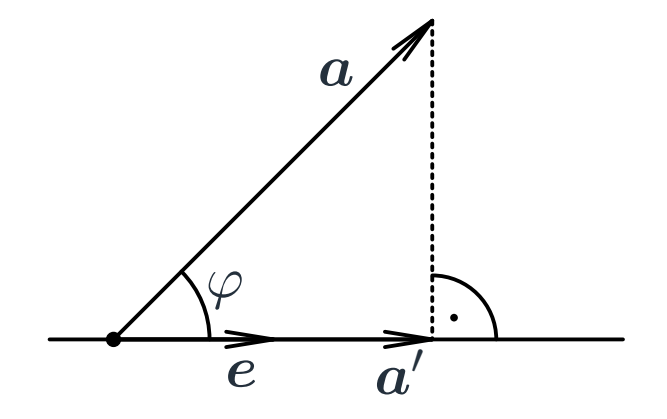

#### **Iloczyn wektorowy**

<span id="page-14-0"></span>Przestrzeń liniowa  $\mathbb{R}^3$ [\(Przypomnienie\)](#page-2-0)

**[Wektory](#page-3-0)** 

Iloczyn [skalarny](#page-11-0)

Iloczyn [wektorowy](#page-14-0)

[Baza](#page-16-0)

[Przekształcenia](#page-23-0) liniowe

**Katy [Eulera](#page-32-0)** 

```
Przestrzeń afiniczna \mathbb{R}^3
```
Przestrzeń rzutowa  $\mathbb{RP}^3{}^*$ 

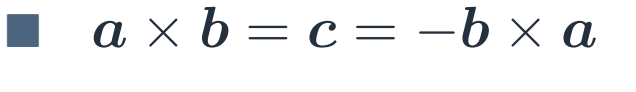

$$
\Box \quad \boldsymbol{c} \perp (\boldsymbol{a},\boldsymbol{b}) \Box \quad |\boldsymbol{c}| = |\boldsymbol{a}||\boldsymbol{b}| \sin \varphi \Box \quad (\boldsymbol{a},\boldsymbol{b},\boldsymbol{c}) > 0
$$

**In the State** Pole równoległoboku

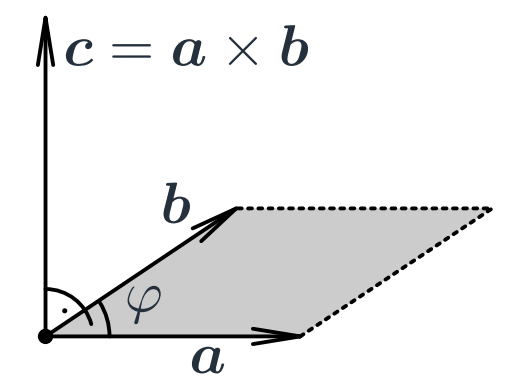

| a    b $\iff$ a × b = 0     |
|-----------------------------|
| (λa) × b = λ(a × b)         |
| (a + b) × c = a × c + b × c |
| OpenGL (GLSL): cross(a, b)  |

## **Przykład**

Przestrzeń liniowa  $\mathbb{R}^3$ [\(Przypomnienie\)](#page-2-0)**[Wektory](#page-3-0)** Iloczyn [skalarny](#page-11-0)Iloczyn [wektorowy](#page-14-0)[Baza](#page-16-0)

[Przekształcenia](#page-23-0) liniowe

**Katy [Eulera](#page-32-0)** 

Przestrzeń afiniczna  $\mathbb{R}^3$ 

Przestrzeń rzutowa  $\mathbb{RP}^3{}^*$   $\Box$ Niech  $|c| = 1$ 

 $\mathbb{R}^n$ 

Mnożenie wektorowe przez  $c$  działa na płaszczyźnie prostopadłej do  $c$ jak obrót o  $\frac{\pi}{2}$ 

# **Współrz ˛edne wektora wzgl ˛edem bazy**

<span id="page-16-0"></span>Przestrzeń liniowa  $\mathbb{R}^3$ [\(Przypomnienie\)](#page-2-0)

**[Wektory](#page-3-0)** 

Iloczyn [skalarny](#page-11-0)

Iloczyn [wektorowy](#page-14-0)

#### [Baza](#page-16-0)

[Przekształcenia](#page-23-0) liniowe

**Katy [Eulera](#page-32-0)** 

```
Przestrzeń afiniczna \mathbb{R}^3
```
**Przestrzeń** rzutowa  $\mathbb{RP}^3{}^*$  Niech dane będą trzy niezerowe, niekomplanarne wektory  $e_1, e_2, e_3$ . Wtedy każdy wektor  $\boldsymbol{a}$  może zostać jednoznacznie przedstawiony jako

$$
\text{suma } a = xe_1 + ye_2 + ze_3 = \begin{pmatrix} e_1 & e_2 & e_3 \end{pmatrix} \begin{pmatrix} x \\ y \\ z \end{pmatrix}
$$

■ Wektory  $e_1, e_2, e_3$  nazywane są *bazą* przestrzeni wektorów. **Liczby**  $x, y, z$  nazywane są współrzędnymi wektora  $a$  w bazie  $e_1$ ,  $\boldsymbol{e_2}, \boldsymbol{e_3}.$ 

$$
a = \begin{pmatrix} x \\ y \\ z \end{pmatrix} = (x, y, z)
$$

## **Przykłady**

- Przestrzeń liniowa  $\mathbb{R}^3$ [\(Przypomnienie\)](#page-2-0)
- **[Wektory](#page-3-0)**
- Iloczyn [skalarny](#page-11-0)
- Iloczyn [wektorowy](#page-14-0)

#### [Baza](#page-16-0)

- [Przekształcenia](#page-23-0) liniowe
- **Katy [Eulera](#page-32-0)**
- Przestrzeń afiniczna  $\mathbb{R}^3$
- Przestrzeń rzutowa  $\mathbb{RP}^3{}^*$

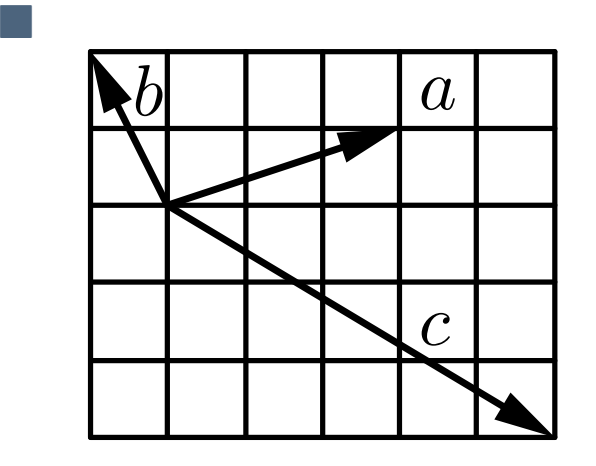

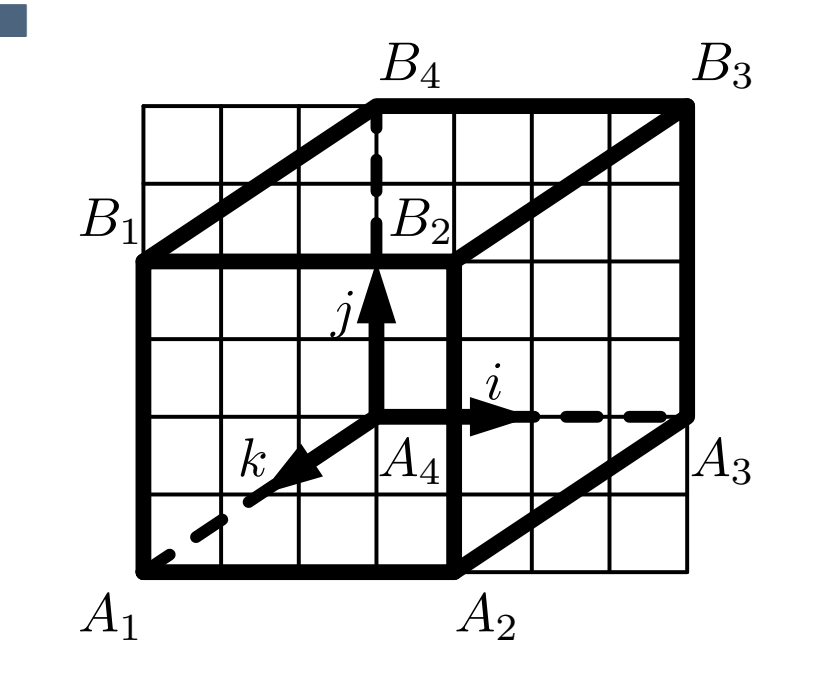

#### **Działania liniowe na wektorach**

Przestrzeń liniowa  $\mathbb{R}^3$ [\(Przypomnienie\)](#page-2-0)

 $\mathcal{L}^{\mathcal{L}}$ 

**[Wektory](#page-3-0)** 

Iloczyn [skalarny](#page-11-0)

Iloczyn [wektorowy](#page-14-0)

#### [Baza](#page-16-0)

[Przekształcenia](#page-23-0) liniowe

**Katy [Eulera](#page-32-0)** 

Przestrzeń afiniczna  $\mathbb{R}^3$ 

Przestrzeń rzutowa  $\mathbb{RP}^3{}^*$ 

# $\blacksquare$  Niech dana będzie baza  $e_1, e_2, e_3$

$$
\Box \quad \mathbf{a} \pm \mathbf{b} = \begin{pmatrix} x_a \\ y_a \\ z_a \end{pmatrix} \pm \begin{pmatrix} x_b \\ y_b \\ z_b \end{pmatrix} = \begin{pmatrix} x_a \pm x_b \\ y_a \pm y_b \\ z_a \pm z_b \end{pmatrix}
$$

$$
\Box \quad \lambda \mathbf{a} = \lambda \begin{pmatrix} x_a \\ y_a \\ z_a \end{pmatrix} = \begin{pmatrix} \lambda x_a \\ \lambda y_a \\ \lambda z_a \end{pmatrix}
$$

# **Baza kartezjanska ´**

Przestrzeń liniowa  $\mathbb{R}^3$ [\(Przypomnienie\)](#page-2-0)**[Wektory](#page-3-0)** Iloczyn [skalarny](#page-11-0)Iloczyn [wektorowy](#page-14-0)[Baza](#page-16-0)[Przekształcenia](#page-23-0) liniowe**Katy [Eulera](#page-32-0)** Przestrzeń afiniczna  $\mathbb{R}^3$ 

Przestrzeń rzutowa  $\mathbb{RP}^3{}^*$  a a Baza kartezjańska:  $\bm{i}, \bm{j}, \bm{k}$ 

> $|i|=|j|=|k|=1$  $\hspace{6mm} \begin{array}{l} \square \hspace{.1cm} i \perp j \perp k \perp i \end{array}$  $\Box$   $(\boldsymbol{i}, \boldsymbol{j}, \boldsymbol{k}) > 0$

$$
\bullet \quad \bm{a}=x_a\bm{i}+y_a\bm{j}+z_a\bm{k}=(\bm{a}\bm{i})\bm{i}+(\bm{a}\bm{j})\bm{j}+(\bm{a}\bm{k})\bm{k}
$$

#### **Działania metryczne <sup>w</sup> bazie kartezjanskiej ´**

Przestrzeń liniowa  $\mathbb{R}^3$ [\(Przypomnienie\)](#page-2-0)**[Wektory](#page-3-0)** Iloczyn [skalarny](#page-11-0)Iloczyn [wektorowy](#page-14-0)[Baza](#page-16-0)[Przekształcenia](#page-23-0) liniowe**Katy [Eulera](#page-32-0)** 

F.

F.

F.

bar 1

F

Przestrzeń afiniczna  $\mathbb{R}^3$ Przestrzeń

rzutowa  $\mathbb{RP}^3{}^*$ 

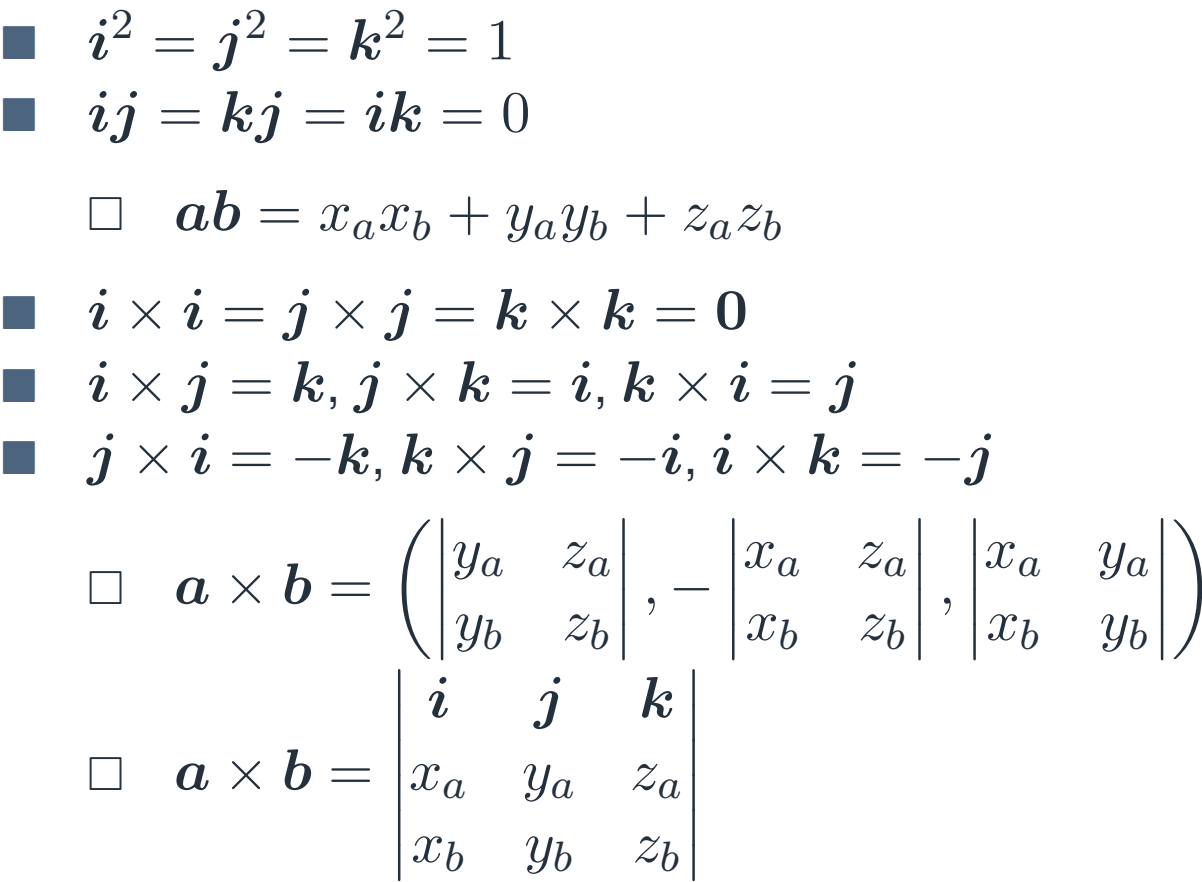

## **Zmiana bazy**

Przestrzeń liniowa  $\mathbb{R}^3$ [\(Przypomnienie\)](#page-2-0)

**[Wektory](#page-3-0)** 

Iloczyn [skalarny](#page-11-0)

Iloczyn [wektorowy](#page-14-0)

[Baza](#page-16-0)

[Przekształcenia](#page-23-0) liniowe

**Katy [Eulera](#page-32-0)** 

Przestrzeń afiniczna  $\mathbb{R}^3$ 

**Przestrzeń** rzutowa  $\mathbb{RP}^3{}^*$  Niech dane będą dwie bazy:  $\mathcal{E} = \set{e_1, e_2, e_3}$ oraz  $\mathcal{F} = \{ \, {\bm f}_{\bm 1}, {\bm f}_{\bm 2}, {\bm f}_{\bm 3} \, \}.$  Wtedy Wektory  $(e_1, e_2, e_3)$  mają jednoznaczne rozłożenie po bazie  $(\boldsymbol{f_1}, \boldsymbol{f_2}, \boldsymbol{f_3})$ :  $\begin{cases} \bm{e}_1 = a_{11}\bm{f_1} + a_{21}\bm{f_2} + a_{31}\bm{f_3}, \ \bm{e}_2 = a_{12}\bm{f_1} + a_{22}\bm{f_2} + a_{32}\bm{f_3}, \ \bm{e}_3 = a_{13}\bm{f_1} + a_{23}\bm{f_2} + a_{33}\bm{f_3}. \end{cases}$  $e_1$   $e_2$   $e_3$ ) =  $(f_1$   $f_2$   $f_3)$  A, gdzie A jest macierzą kolumn współrzędnych wektorów  ${\mathcal E}$  w bazie  ${\mathcal F}$  $\Box$  $\Box \hspace{4mm}$  wektor  $\boldsymbol{a}$  w bazie  $\mathcal F$  będzie miał współrzędne  $A$  $A\left(\begin{matrix} x_a\ y_a\ z_a \end{matrix}\right)$ , gdzie  $\begin{pmatrix} x_a \ y_a \ z_a \end{pmatrix}$  — jego współrzędne w  $\mathcal{E}.$  $\Box$  $\Box\;\; A$  nazywa się macierzą przejścia od  ${\mathcal E}$  do  ${\mathcal F}$  (zmiany bazy)

# **Zmiana bazy. Uwagi**

Przestrzeń liniowa  $\mathbb{R}^3$ [\(Przypomnienie\)](#page-2-0)**[Wektory](#page-3-0)** Iloczyn [skalarny](#page-11-0)Iloczyn [wektorowy](#page-14-0)[Baza](#page-16-0)[Przekształcenia](#page-23-0) liniowe**Katy [Eulera](#page-32-0)** Przestrzeń afiniczna  $\mathbb{R}^3$ **Przestrzeń** rzutowa  $\mathbb{RP}^3{}^*$ 

 $(e_1 \quad e_2 \quad e_3) = (f_1 \quad f_2 \quad f_3) A \iff (f_1 \quad f_2 \quad f_3) = (g_1 \quad g_2 \quad g_3) A^{-1}$  $\begin{pmatrix} \boldsymbol{e_1} & \boldsymbol{e_2} & \boldsymbol{e_3} \end{pmatrix} A^{-1},$  gdzie  $A^{-1}$  jest macierzą odwrotną. Jeżeli obie bazy są kartezjańskie, to macierz przejścia jest *ortogonalna*

 $\mathcal{L}$ wektory-kolumny są jednostkowe i wzajemnie prostopadłe

- to samo dotyczy wierszy
- $\Box$  $□$  dla macierzy ortogonalnych  $A^{-1}=A^{t}$

#### **Przekształcenia liniowe**

<span id="page-23-0"></span>Przestrzeń liniowa  $\mathbb{R}^3$ [\(Przypomnienie\)](#page-2-0)

**[Wektory](#page-3-0)** 

Iloczyn [skalarny](#page-11-0)

Iloczyn [wektorowy](#page-14-0)

[Baza](#page-16-0)

[Przekształcenia](#page-23-0) liniowe

**Katy [Eulera](#page-32-0)** 

```
Przestrzeń afiniczna \mathbb{R}^3
```
**Przestrzeń** rzutowa  $\mathbb{RP}^3{}^*$  Niech dane będą: układ wektorów  $\mathcal{E} = \{e_1, e_2, e_3\}$  oraz baza  $\mathcal{F} = \{ f_1, f_2, f_3 \}, (e_1 \quad e_2 \quad e_3) = (f_1 \quad f_2 \quad f_3) A.$ 

□ *przekwształceniem liniowym* nawyza się odwzorowanie  $a =$  $x=\begin{pmatrix} x_a \ y_a \ z_a \end{pmatrix} \mapsto x_a\bm{e_1} + y_a\bm{e_2} + z_a\bm{e_3}$ 

 $\Box$  współrzędne wektora  $\boldsymbol{a}$  po przekształceniu będą równe  $A$ 

 $A\begin{pmatrix} x_a \ y_a \ z_a \end{pmatrix}$ 

- □ *A* nazywa się *macierzą* przekształcenia<br>□ **deci** interneta
- $\Box$ wynik przekształcenia zapisuje się  $A\boldsymbol{a}$

## **Przekształcenia liniowe. Uwagi**

Przestrzeń liniowa  $\mathbb{R}^3$ [\(Przypomnienie\)](#page-2-0)**[Wektory](#page-3-0)** Iloczyn [skalarny](#page-11-0)Iloczyn [wektorowy](#page-14-0)[Baza](#page-16-0)[Przekształcenia](#page-23-0) liniowe**Katy [Eulera](#page-32-0)** Przestrzeń afiniczna  $\mathbb{R}^3$ **Przestrzeń** rzutowa  $\mathbb{RP}^3{}^*$ F. F

- **Macierz A składa się z kolumn współrzędnych układu**  $\mathcal E$  **w bazie**  $\mathcal F$ **n** macierz A składa się z kolumn — współrzędnych wektorów bazy  $\mathcal{F}$ po przekształceniu
- **E** jeżeli macierz A jest odrwacalną, to  $\mathcal E$  też jest bazą oraz przekształcenie liniowe zgada się z zamianą bazy  $\mathcal{E}\rightarrow\mathcal{F}$ ■ przekształcenie  $\phi:\mathbb{R}^n\to\mathbb{R}^n$  jest liniowym wtedy i tylko wtedy, gdy
	- 1.  $\,$  dla dowolnych dwóch wektorów  $\bm{a}, \bm{b}$  spełniono  $\phi(\bm{a}+\bm{b}) = \phi(\bm{a}) + \phi(\bm{b})$
	- 2. dla dowolnego wektoru  $\boldsymbol{a}$  oraz dowolnej liczby rzeczywistej  $\lambda$ spełniono  $\phi(\lambda \boldsymbol{a}) = \lambda \phi(\boldsymbol{a})$

#### **Przekształcenia liniowe. Zmiana bazy\***

Przestrzeń liniowa  $\mathbb{R}^3$ [\(Przypomnienie\)](#page-2-0)**[Wektory](#page-3-0)** Iloczyn [skalarny](#page-11-0)Iloczyn [wektorowy](#page-14-0)[Baza](#page-16-0)[Przekształcenia](#page-23-0) liniowe**Katy [Eulera](#page-32-0)** Przestrzeń afiniczna  $\mathbb{R}^3$ **Przestrzeń** rzutowa  $\mathbb{RP}^3{}^*$ 

F.

Niech dane będą dwie bazy:  $\mathcal{E}=$ oraz  $\mathcal{F}=\{f_1,f_2,f_3\}$ ,  $(e_1\quad e_2\quad e_3)=($  $\set{e_1, e_2, e_3}$ **Niech przekształcenie liniowe będzie dane w bazie**  $\mathcal E$  **macierzą**  $A$  $\set{f_1,f_2,f_3}, \begin{pmatrix}e_1&e_2&e_3\end{pmatrix}$ = $(f_1 \quad f_2 \quad f_3)$  T ■ Wtedy w bazie  ${\cal F}$  to przekształcenie dane będzie macierzą  $TAT^{-1}$ 

**Obrót**

Przestrzeń liniowa  $\mathbb{R}^3$ [\(Przypomnienie\)](#page-2-0)**[Wektory](#page-3-0)** 

Iloczyn [skalarny](#page-11-0)

Iloczyn [wektorowy](#page-14-0)

[Baza](#page-16-0)

[Przekształcenia](#page-23-0) liniowe

**Kąty [Eulera](#page-32-0)** 

Przestrzeń afiniczna  $\mathbb{R}^3$ 

Przestrzeń rzutowa  $\mathbb{RP}^3{}^*$ 

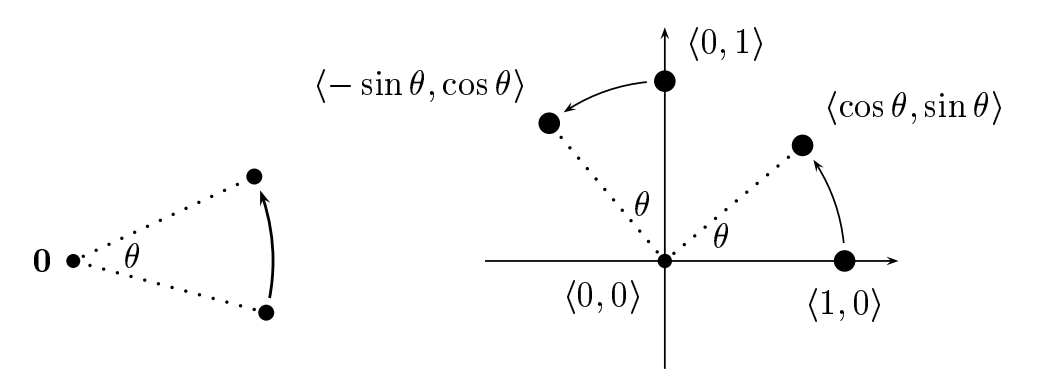

Figure II.5: Effect of a rotation through angle  $\theta$  . The origin  $\mathbf 0$  is held fixed by the rotation.

$$
R_{\theta} = \begin{pmatrix} \cos \theta & -\sin \theta \\ \sin \theta & \cos \theta \end{pmatrix}
$$

#### **Skalowanie**

Przestrzeń liniowa  $\mathbb{R}^3$ [\(Przypomnienie\)](#page-2-0)

**[Wektory](#page-3-0)** 

Iloczyn [skalarny](#page-11-0)

Iloczyn [wektorowy](#page-14-0)

[Baza](#page-16-0)

[Przekształcenia](#page-23-0) liniowe

**Katy [Eulera](#page-32-0)** 

Przestrzeń afiniczna  $\mathbb{R}^3$ 

Przestrzeń rzutowa  $\mathbb{RP}^3{}^*$ 

 $S\,$ λ $\lambda_1, \lambda$ 2= $=\begin{pmatrix} \lambda \\ 0 \end{pmatrix}$ 1 $\rm 0$  $\begin{pmatrix} \lambda_1 & 0 \ 0 & \lambda_2 \end{pmatrix}$ 

## **Mno˙zenie przekształcen´**

Przestrzeń liniowa  $\mathbb{R}^3$ [\(Przypomnienie\)](#page-2-0)**[Wektory](#page-3-0)** Iloczyn [skalarny](#page-11-0)Iloczyn [wektorowy](#page-14-0)[Baza](#page-16-0)[Przekształcenia](#page-23-0) liniowe**Katy [Eulera](#page-32-0)** Przestrzeń afiniczna  $\mathbb{R}^3$ 

**Przestrzeń** rzutowa  $\mathbb{RP}^3{}^*$ 

- Niech dane będą dwa przekształcenia liniowe:  $A$  oraz  $B$ <br>-  $\Box$ ■ Iloczynem (superpozycją) przekształceń  $A \circ B$  jest przekształcenie *liniowe*  $AB(a) = A(Ba)$ 
	- $\Box$  $\Box$  Macierzą  $A\circ B$  jest macierz  $AB$ 
		- $\mathcal{L}_{\mathcal{A}}$ ■ Dlatego zamiast  $A \circ B$  będziemy pisać  $AB$
- Macierzą przekształcenia odwrotnego do  $A$  jest macierz  $A^{-1}$

**Twierdzenie 1.** Każde przekształcenie liniowe można rozłożyć w iloczyn *obrotu oraz skalowania (o róznych współczynnikach) ˙*

**Twierdzenie 2.** *Kazde przekształcenie liniowe ˙* sztywne, *które nie zmienia orientacji, jest obrotem*

#### **Obrót 3D**

Przestrzeń liniowa  $\mathbb{R}^3$ [\(Przypomnienie\)](#page-2-0)**[Wektory](#page-3-0)** Iloczyn [skalarny](#page-11-0)Iloczyn [wektorowy](#page-14-0)[Baza](#page-16-0)[Przekształcenia](#page-23-0) liniowe**Kąty [Eulera](#page-32-0)** Przestrzeń afiniczna  $\mathbb{R}^3$ Przestrzeń rzutowa  $\mathbb{RP}^3{}^*$ 

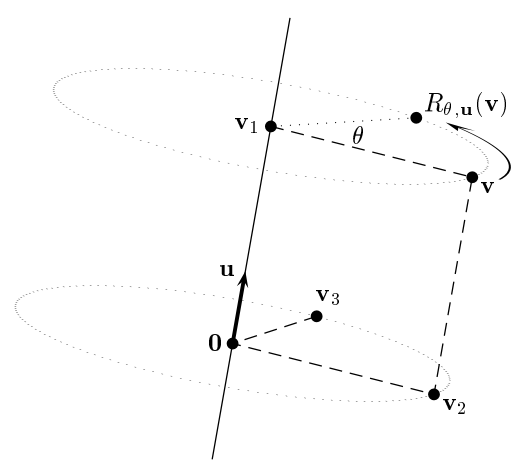

Figure II.14: The vector **v** being rotated around **u**. The vector **v**<sub>1</sub> is **v**'s projection onto  $\bf{u}$ . The vector  $\bf{v}_2$  is the component of  $\bf{v}$  orthogonal to  $\bf{u}$ . The vector  $\mathbf{v}_3$  is  $\mathbf{v}_2$  rotated  $90^\circ$  around  $\mathbf{u}$ . The dashed line segments in the figure all meet at right angles.

#### **Macierz obrotu 3D**

Przestrzeń liniowa  $\mathbb{R}^3$ [\(Przypomnienie\)](#page-2-0)

F.

**[Wektory](#page-3-0)** 

Iloczyn [skalarny](#page-11-0)

Iloczyn [wektorowy](#page-14-0)

[Baza](#page-16-0)

[Przekształcenia](#page-23-0) liniowe

**Katy [Eulera](#page-32-0)** 

```
Przestrzeń afiniczna \mathbb{R}^3
```
Przestrzeń rzutowa  $\mathbb{RP}^3{}^*$  Obrót dookoła osi wychodzącej z początku układu współrzędnych w kierunku  $u=(u_1,u_2,u_3)$  o kąt  $\theta$  stopni.

$$
\begin{pmatrix}\n(1-c)u_1^2 + c & (1-c)u_1u_2 - su_3 & (1-c)u_1u_3 + su_2 \\
(1-c)u_1u_2 + su_3 & (1-c)u_2^2 + c & (1-c)u_2u_3 - su_1 \\
(1-c)u_1u_3 - su_2 & (1-c)u_2u_3 + su_1 & (1-c)u_3^2 + c\n\end{pmatrix},
$$

gdzie  $c = \cos \theta$ ,  $s = \sin \theta$ .

#### **Przykład**

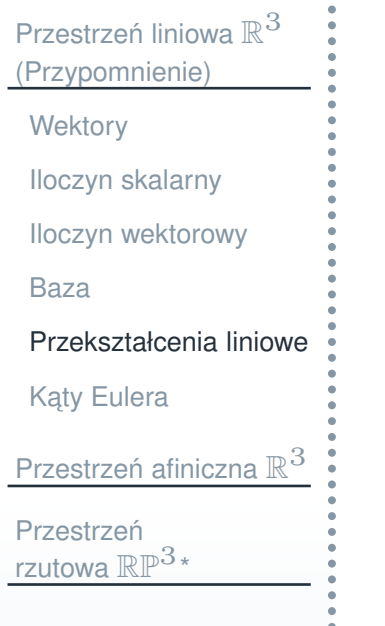

 $\mathcal{L}_{\mathcal{A}}$ 

# ■ Obrót odwzorowujący osie  $x \mapsto y \mapsto z \mapsto u$

### **K ˛aty Eulera: odchylenie, pochylenie, przechylenie**

<span id="page-32-0"></span>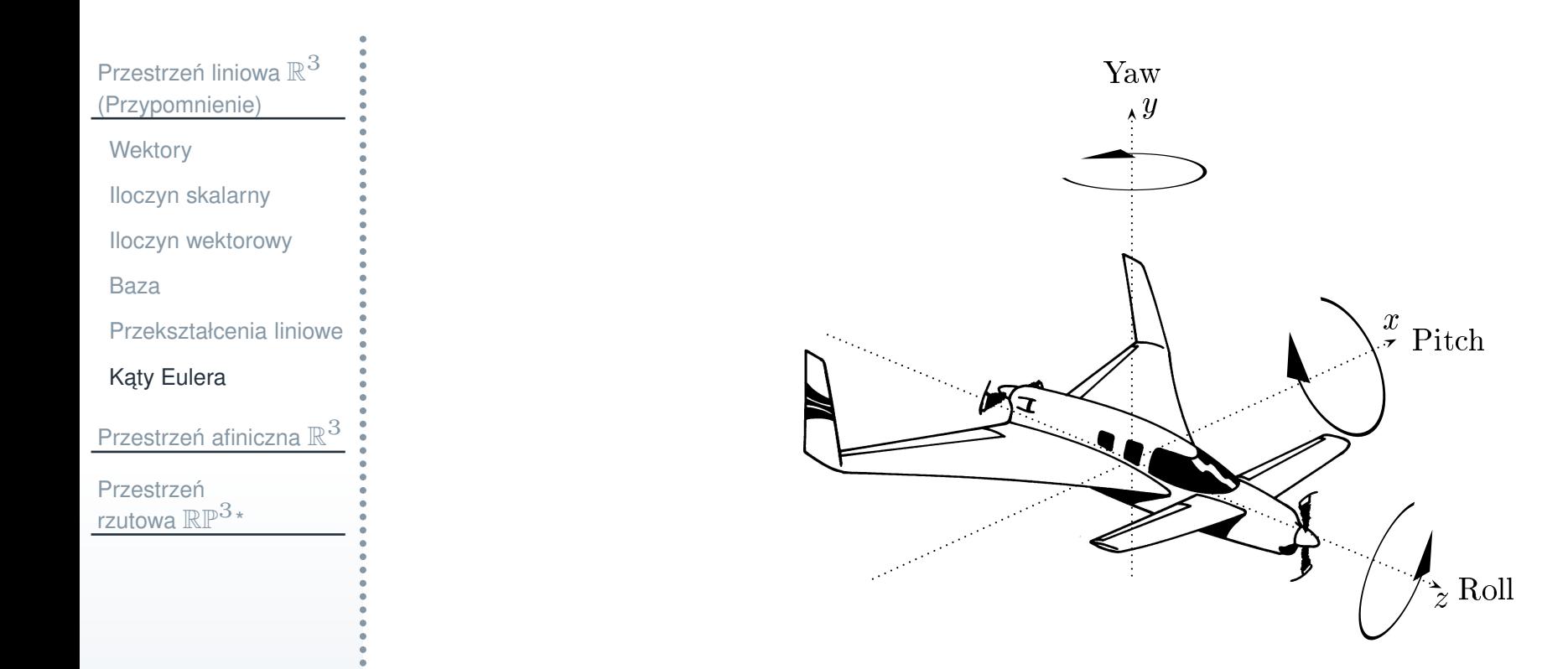

$$
\blacksquare \quad R = R_{\theta_y, j} R_{\theta_p, i} R_{\theta_r, k}
$$

#### **Macierze obrotów Eulera**

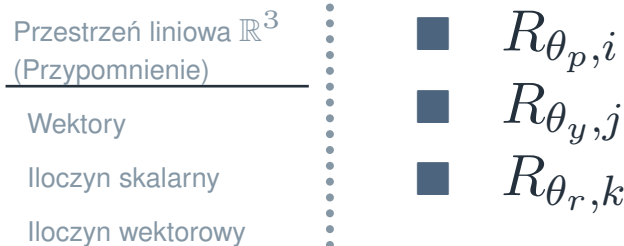

[Baza](#page-16-0)

[Przekształcenia](#page-23-0) liniowe

**Katy [Eulera](#page-32-0)** 

Przestrzeń afiniczna  $\mathbb{R}^3$ 

Przestrzeń rzutowa  $\mathbb{RP}^3{}^*$   $R_{\theta_p,i}$  $\Box$   $R_{\theta_y,j}$ 

#### **Skalowanie 3D**

 $S_{\lambda_1,\lambda_2,\lambda_3} =$  $=\begin{pmatrix} \lambda_1 & 0 & 0 \ 0 & \lambda_2 & 0 \ 0 & 0 & \lambda_3 \end{pmatrix}$ 

Przestrzeń liniowa  $\mathbb{R}^3$ [\(Przypomnienie\)](#page-2-0)**[Wektory](#page-3-0)** 

Iloczyn [skalarny](#page-11-0)

Iloczyn [wektorowy](#page-14-0)

[Baza](#page-16-0)

[Przekształcenia](#page-23-0) liniowe

**Katy [Eulera](#page-32-0)** 

Przestrzeń afiniczna  $\mathbb{R}^3$ 

Przestrzeń rzutowa  $\mathbb{RP}^3{}^*$ 

35 / 64

<span id="page-35-0"></span>Przestrzeń liniowa  $\mathbb{R}^3$ [\(Przypomnienie\)](#page-2-0)Przestrzeń afiniczna  $\mathbb{R}^3$ Działania na [punktach](#page-36-0)Układ [współrz](#page-39-0)ędnych [Przekształcenia](#page-45-0)afiniczneWspółrzędne [jednorodne](#page-48-0)[Obrót](#page-56-0)**[Skalowanie](#page-57-0)** Przestrzeń rzutowa  $\mathbb{RP}^3{}^*$ 

# $\mathsf{Przestrzeń}$  afiniczna  $\mathbb{R}^3$

### **Odejmowanie punktów**

<span id="page-36-0"></span>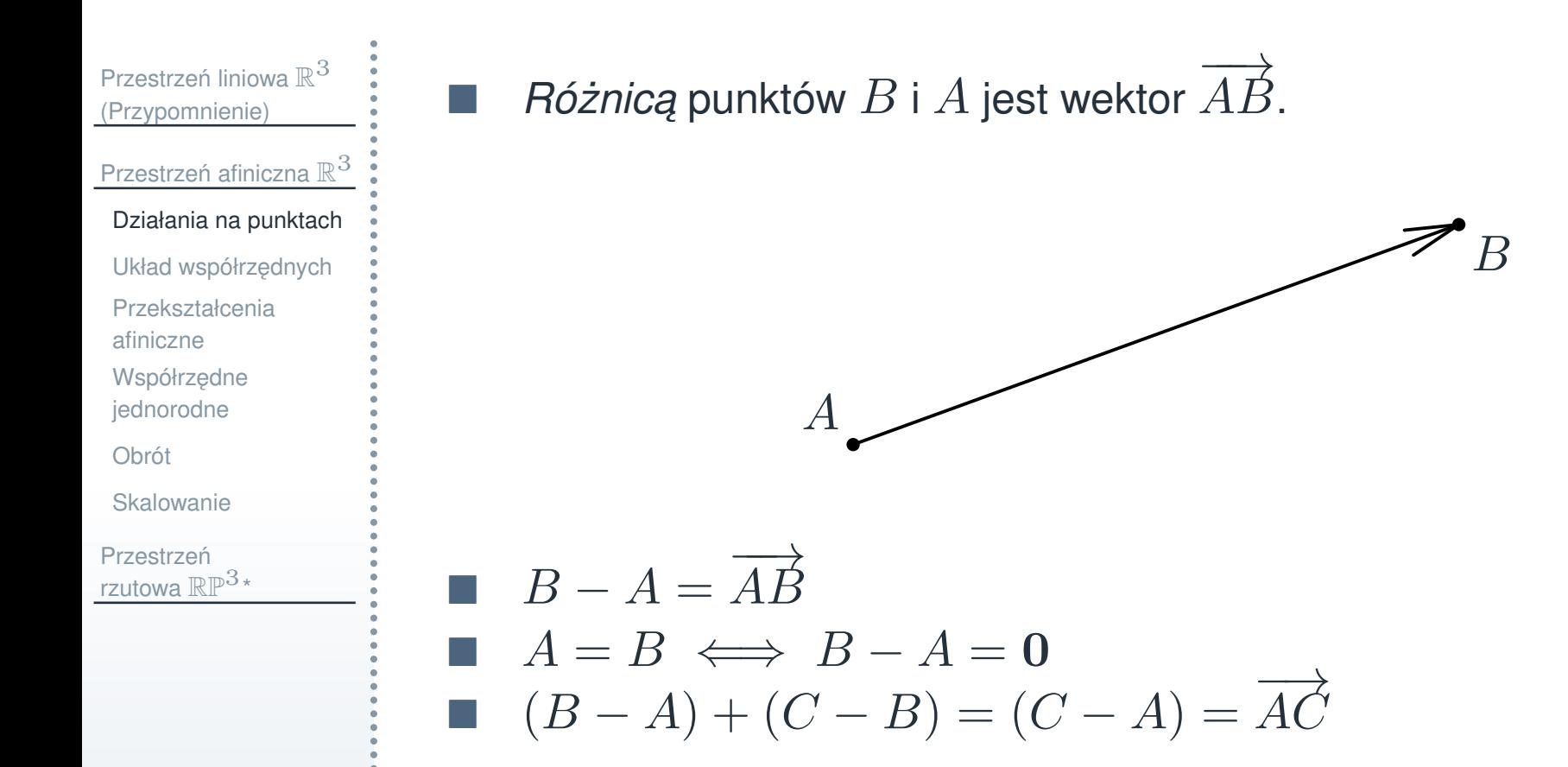

#### **Dodanie do punktu wektora**

Przestrzeń liniowa  $\mathbb{R}^3$ [\(Przypomnienie\)](#page-2-0)Przestrzeń afiniczna  $\mathbb{R}^3$ Działania na [punktach](#page-36-0)Układ [współrz](#page-39-0)ędnych [Przekształcenia](#page-45-0)afiniczneWspółrzedne [jednorodne](#page-48-0)[Obrót](#page-56-0)**[Skalowanie](#page-57-0) Przestrzeń** rzutowa  $\mathbb{RP}^3{}^*$ 

Sumą punktu  $A$  oraz wektora  $a$  jest punkt  $B$ , który zgadza się z końcem wektora  $\boldsymbol{a}$ , jeżeli początek tego wektora umieścić w  $A.$ 

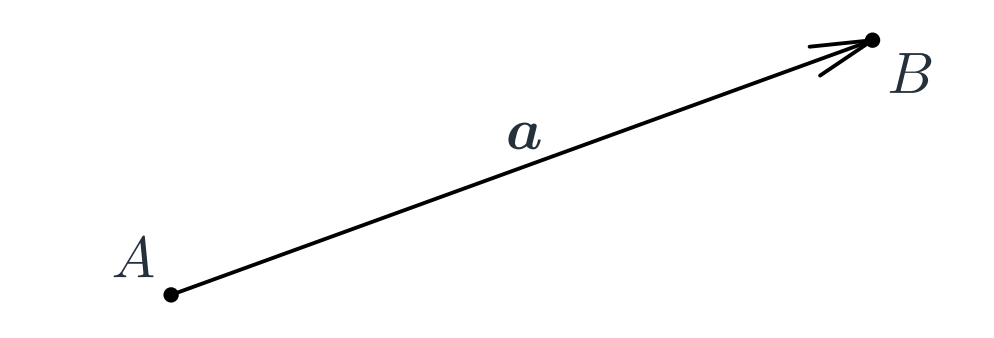

 $B=A+\overrightarrow{AB}$  $(A + a_1) + a_2 = A + (a_1 + a_2)$ 

■ Dodanie wektora nazywa się *przesunięciem róznoległym* F.

## **Kombinacja afiniczna punktów**

Przestrzeń liniowa  $\mathbb{R}^3$ [\(Przypomnienie\)](#page-2-0)Przestrzeń afiniczna  $\mathbb{R}^3$ Działania na [punktach](#page-36-0)Układ [współrz](#page-39-0)ędnych [Przekształcenia](#page-45-0)afiniczneWspółrzedne [jednorodne](#page-48-0)

[Obrót](#page-56-0)

**[Skalowanie](#page-57-0)** 

**Przestrzeń** rzutowa  $\mathbb{RP}^3{}^*$   $\blacksquare$  Niech dany będzie układ punktów  $\set{A_1,\ldots,A_k}$  oraz wagi (liczby rzeczywiste)  $\alpha_1, \ldots, \alpha_k$ , takie że  $\alpha_1 + \cdots + \alpha_k = 1$ 

 $\blacksquare$  Ustalmy dowolny punkt  $O$ 

**■** *Kombinacją afiniczną* punkitów α F. 1 $\overline{A}$ 1 $+ \cdots +$  $\alpha$ kA $_{k}$  jest punkt  $O + \alpha_1 \overrightarrow{OA_1} + \cdots + \alpha_k \overrightarrow{OA_k}$ 

**Twierdzenie 3.** *Kombinacja afiniczna punktów nie zalezy od wyboru ˙ punktu*O

# **Układ współrz ˛ednych**

<span id="page-39-0"></span>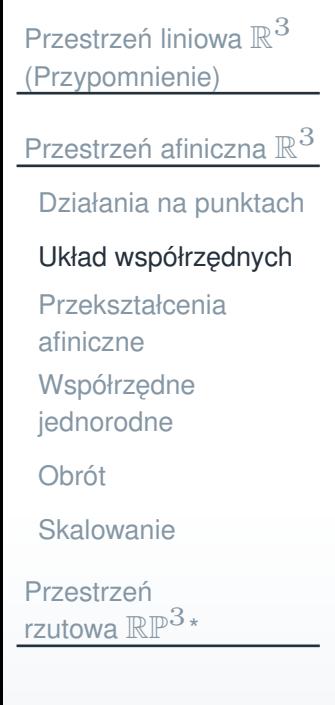

- Wybierzmy dowolny punkt O, początek *układu*
- Przez ten punkt poprowadźmy trzy niekomplanarne proste:  $Ox$ ,  $Oy$ ,  $Oz$ , osie współrzędnych
- **Płaszczyzny współrzędnych**  $Oxy$ ,  $Oxz$ ,  $Oyz$ F.
- F Na osiach wyznaczymy niezerowe wektory: odpowiednio  $e_1, e_2$ , e3 —*baz ˛e*.
- **Dla każdego punktu**  $A$ Dla każdego punktu  $A$  wektor  $\overrightarrow{OA}$  ma jednoznaczne przedstawienie  $\overrightarrow{OX} = xe_1 + ue_2 + ze_3$  $OX = xe_1 + ye_2 + ze_3$

 $\Box$  $\Box$  liczby  $x, y, z$  — *współrzędne* punktu  $A$ 

- układ jest *prawym (dodatnim),* jeżeli  $\{e_1, e_2, e_3\}$  jest zorientowany dodatnio
- $\blacksquare$  układ jest *lewym (ujemnym),* jeżeli  $\set{e_1, e_2, e_3}$  jest zorientowany ujemnie
- F. kierunki na osiach, zorientowane zgodnie z wektorami bazy, nazywają się *dodatnimi*. Kierunki przeciwne — *ujemnymi*

# **Układ współrz ˛ednych kartezjanskich ´**

Przestrzeń afiniczna  $\mathbb{R}^3$ Działania na [punktach](#page-36-0)Układ [współrz](#page-39-0)ędnych [Przekształcenia](#page-45-0)afiniczneWspółrzedne [jednorodne](#page-48-0)[Obrót](#page-56-0)**[Skalowanie](#page-57-0) Przestrzeń** 

rzutowa  $\mathbb{RP}^3{}^*$ 

Przestrzeń liniowa  $\mathbb{R}^3$ [\(Przypomnienie\)](#page-2-0)

- Układ współrzędnych nazywa się *kartezjańskim, jeżeli* 
	- $\Box$ osie są wzajemnie prostopadłe
	- $\mathcal{L}$  $\Box \quad$  wektory  $e_1, e_2, e_3$  są jednostkowe (mają jednostkową długość).
- Dalej w prezentacji prawie zawsze układ będzie prawym kartezjańskim układem
- Dla wektorów bazy układu kartezjańskiego czasami stosuje się oznaczenia  $\bm{i},\, \bm{j},\, \bm{k}$

### **Działania na punktach <sup>w</sup> układzie współrz ˛ednych**

Przestrzeń liniowa  $\mathbb{R}^3$ [\(Przypomnienie\)](#page-2-0)Przestrzeń afiniczna  $\mathbb{R}^3$ Działania na [punktach](#page-36-0)Układ [współrz](#page-39-0)ędnych [Przekształcenia](#page-45-0)afiniczneWspółrzędne [jednorodne](#page-48-0)[Obrót](#page-56-0)

**[Skalowanie](#page-57-0)** 

Przestrzeń rzutowa  $\mathbb{RP}^3{}^*$  Odejmowanie punktów:

$$
\Box A_2 - A_1 = \overrightarrow{A_1 A_2} = \begin{pmatrix} x_2 - x_1 \\ y_2 - y_1 \\ z_2 - z_1 \end{pmatrix}
$$

F. Dodanie wektora:

F.

$$
\Box A_1 + \boldsymbol{a} = \begin{pmatrix} x_1 + x_a \\ y_1 + y_a \\ z_1 + z_a \end{pmatrix}
$$

**Kombinacja afiniczna:** 

$$
\Box \quad \alpha_1 A_1 + \cdots + \alpha_k A_k = \begin{pmatrix} \alpha_1 x_1 + \cdots + \alpha_k x_k \\ \alpha_1 y_1 + \cdots + \alpha_k y_k \\ \alpha_1 z_1 + \cdots + \alpha_k z_k \end{pmatrix}
$$

F. wzory są prawidłowe w każdym układzie

### **Podział odcinka <sup>w</sup> danym stosunku**

Przestrzeń liniowa  $\mathbb{R}^3$ [\(Przypomnienie\)](#page-2-0)Przestrzeń afiniczna  $\mathbb{R}^3$ Działania na [punktach](#page-36-0)Układ [współrz](#page-39-0)ędnych [Przekształcenia](#page-45-0)afiniczneWspółrzedne [jednorodne](#page-48-0)[Obrót](#page-56-0)

**[Skalowanie](#page-57-0)** 

Przestrzeń rzutowa  $\mathbb{RP}^3{}^*$ 

**Dane są dwa punkty**  $A_1(x_1,y_1,z_1)$  oraz  $A_2(x_2,y_2,z_2)$  $\blacksquare$  Znaleźć punkt  $A(x,y,z)$ , który dzieli odcinek  $A_1A_2$ a a w stosunku  $\lambda_1:\lambda_2$ 

$$
\Box \quad \frac{\lambda_2 \overrightarrow{A_1A} - \lambda_1 \overrightarrow{AA_2} = 0}{\overrightarrow{OA} = \frac{\lambda_2 \overrightarrow{OA_1} + \lambda_1 \overrightarrow{OA_2}}{\lambda_1 + \lambda_2}} \Box \quad x = \frac{\lambda_2 x_1 + \lambda_1 x_2}{\lambda_1 + \lambda_2}, \, y = \frac{\lambda_2 y_1 + \lambda_1 y_2}{\lambda_1 + \lambda_2}, \, z = \frac{\lambda_2 z_1 + \lambda_1 z_2}{\lambda_1 + \lambda_2}.
$$

**wzory są prawidłowe w każdym układzie** 

# **Odległos´c mi ˛edzy punktami ´**

Przestrzeń liniowa  $\mathbb{R}^3$ [\(Przypomnienie\)](#page-2-0)Przestrzeń afiniczna  $\mathbb{R}^3$ Działania na [punktach](#page-36-0)Układ [współrz](#page-39-0)ędnych [Przekształcenia](#page-45-0)afiniczneWspółrzędne [jednorodne](#page-48-0)[Obrót](#page-56-0)**[Skalowanie](#page-57-0)** Przestrzeń rzutowa  $\mathbb{RP}^3{}^*$ 

\n- □ *Dao sq dwa punkty* 
$$
A_1(x_1, y_1, z_1)
$$
 *oraz*  $A_2(x_2, y_2, z_2)$
\n- □  $|A_1A_2|^2 = \overrightarrow{A_1A_2}^2 = (x_1 - x_2)^2 + (y_1 - y_2)^2 + (z_1 - z_2)^2$
\n

 $\blacksquare$  wzory są prawidłowe tylko w układzie kartezjańskim

### **Zmiana układu współrz ˛ednych**

Przestrzeń liniowa  $\mathbb{R}^3$ [\(Przypomnienie\)](#page-2-0)

Przestrzeń afiniczna  $\mathbb{R}^3$ Działania na [punktach](#page-36-0)

Układ [współrz](#page-39-0)ędnych

[Przekształcenia](#page-45-0)afiniczne

Współrzedne [jednorodne](#page-48-0)

[Obrót](#page-56-0)

**[Skalowanie](#page-57-0)** 

Przestrzeń rzutowa  $\mathbb{RP}^3{}^*$ 

- Niech dane będą dwa ogólne układy współrzędnych:  $(O, e_1, e_2, e_3)$ oraz  $(O', f_1, f_2, f_3)$
- **Punkt** P ma współrzędne  $(x, y, z)$  względem jednego układu oraz  $(z',y',z')$  względem drugiego.

**Wektory**  $(e_1, e_2, e_3)$  mają jednoznaczne rozłożenie po F

$$
\text{baze } (f_1, f_2, f_3) : \begin{cases} e_1 = a_{11}f_1 + a_{21}f_2 + a_{31}f_3, \\ e_2 = a_{12}f_1 + a_{22}f_2 + a_{32}f_3, \\ e_3 = a_{13}f_1 + a_{23}f_2 + a_{33}f_3. \end{cases}
$$

$$
\Box \quad (e_1 \quad e_2 \quad e_3) = (f_1 \quad f_2 \quad f_3) A
$$

F. **Punkt** O w nowym układzie ma współrzędne  $(x_0, y_0, z_0)$ . F **Nówczas**  $\sqrt{ }$  $\left\{\right\}$  $\overline{\mathcal{L}}$  $\mathcal{X}% _{0}=\mathbb{R}^{2}\times\mathbb{R}^{2}$  $^{\prime}$   $=$  $a_{11}$  $\mathcal{X}% _{k}=\mathbb{R}^{2}\times\mathbb{R}^{2}\times\mathbb{R}^{2}$  $\, + \,$  $a_{12}$  $\mathcal{Y}$  $\, + \,$  $a_{13}$  $\mathcal Z$  $\, + \,$  $\mathcal{X}% _{k}=\mathbb{R}^{2}\times\mathbb{R}^{2}\times\mathbb{R}^{2}$  $0,$  $\mathcal{Y}$  $^{\prime}$   $=$  $a_{21}$  $\mathcal{X}% =\mathbb{R}^{2}\times\mathbb{R}^{2}$  $\, +$  $a_{22}$  $\mathcal{Y}$  $\, + \,$  $a_{23}$  $\mathcal Z$  $\, + \,$  $y_0,$  $z'=a_{31}x+a_{32}y+a_{33}z+z_0.$ F.  $\bigg($  $\overline{\mathcal{L}}$  $\mathcal{X}% =\mathbb{R}^{2}\times\mathbb{R}^{2}$ ′  $\mathcal{Y}$ ′  $\gamma'$   $\Bigg)$  $\displaystyle {\it A}$  $\bigg($  $\overline{\mathcal{L}}$  $\mathcal{X}% =\mathbb{R}^{2}\times\mathbb{R}^{2}$  $\frac{y}{z}$  $\backslash$  $\Big\}$  $\bigg($  $\overline{\mathcal{L}}$  $\mathcal{X}% =\mathbb{R}^{2}\times\mathbb{R}^{2}$ 0 $y_0$ 0 $\gamma_0$  $\backslash$  $\int$ 

45 / 64

### **Przekształcenia afiniczne**

[\(Przypomnienie\)](#page-2-0)Przestrzeń afiniczna  $\mathbb{R}^3$ Działania na [punktach](#page-36-0)Układ [współrz](#page-39-0)ędnych [Przekształcenia](#page-45-0)afiniczneWspółrzedne [jednorodne](#page-48-0)[Obrót](#page-56-0)**[Skalowanie](#page-57-0) Przestrzeń** rzutowa  $\mathbb{RP}^3{}^*$ 

<span id="page-45-0"></span>Przestrzeń liniowa  $\mathbb{R}^3$ 

F

Niech dany będzie układ współrzędnych  $O, f_1, f_2, f_3$  oraz punkt  $O'$ i układ wektorów  $\bm{e_1}, \bm{e_2}, \bm{e_3}$ 

 $\Box$ □ *przekwształceniem afinicznym* nawyza się odwzorowanie  $P =$  $x=\begin{pmatrix} x\ y\ z \end{pmatrix}\mapsto O'+xe_{\bf 1}+ye_{\bf 2}+ze_{\bf 3}$ 

 $\Box$  $\Box$  współrzędne punktu  $A$  po przekształceniu będą równe

$$
A\begin{pmatrix} x \\ y \\ z \end{pmatrix} + \begin{pmatrix} x_0 \\ y_0 \\ z_0 \end{pmatrix}, \text{gdzie}
$$
  
• 
$$
(e_1 \quad e_2 \quad e_3) = (f_1 \quad f_2 \quad f_3) A
$$

 $\Box$   $(x_0,y_0,z_0)$  — współrzędne wektora  $OO'$ 

Przestrzeń liniowa  $\mathbb{R}^3$ [\(Przypomnienie\)](#page-2-0)Przestrzeń afiniczna  $\mathbb{R}^3$ Działania na [punktach](#page-36-0)Układ [współrz](#page-39-0)ędnych [Przekształcenia](#page-45-0)afiniczneWspółrzedne [jednorodne](#page-48-0)[Obrót](#page-56-0)**[Skalowanie](#page-57-0)** 

F.

F

Przestrzeń rzutowa  $\mathbb{RP}^3{}^*$ 

- Jeżeli układ wektorów  $e_1, e_2, e_3$  jest bazą, to przekształcenie afiniczne zgadza się z zamianą układu współrzędnych
- **Przekwształcenie afiniczne**  $B$  **składa się z przekształcenia linowego**  $A$ i przesunięcia równoległego  $T_u,$   $B = T_u \circ A$ 
	- $\Box$ Wówczas przesunięcie  $T_u$  oraz przekształcenie liniowe  $A$ określone są jednoznacznie.

**Twierdzenie 4.** *Kazde przekształcenie afiniczne mo ˙ zna rozło ˙ zy˙ c´ <sup>w</sup> iloczyn obrotu, skalowania (o róznych współczynnikach) oraz ˙ przesuni ˛ecia równoległego*

**Twierdzenie 5.** *Kazde przekształcenie afiniczne ˙* sztywne, *które nie zmienia orientacji, jest obrotem (afnicznym) lub przesuni˛eciemrównoległym*

#### **Przykład**

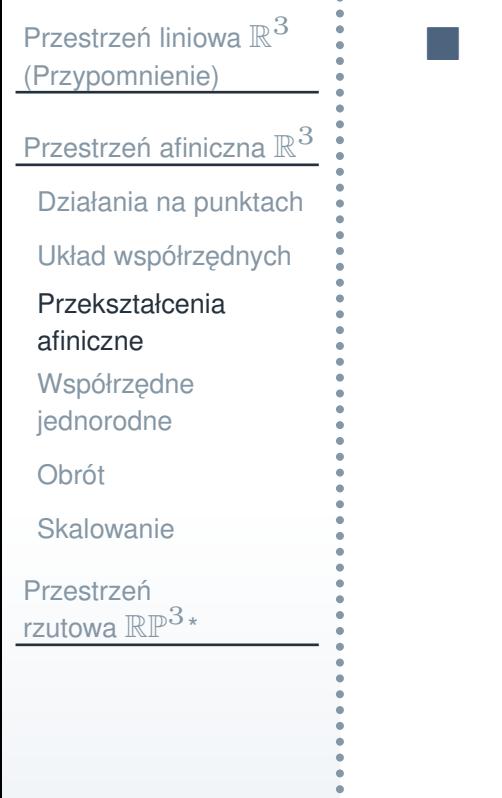

#### Obrót o  $90^{\circ}$  dookoła punktu  $(2, 3)$  na płaszczyźnie

# $\mathbf W$ spółrzędne jednorodne w  $\mathbb R^2$

<span id="page-48-0"></span>Przestrzeń liniowa  $\mathbb{R}^3$ [\(Przypomnienie\)](#page-2-0)Przestrzeń afiniczna  $\mathbb{R}^3$ Działania na [punktach](#page-36-0)Układ [współrz](#page-39-0)ędnych [Przekształcenia](#page-45-0)afiniczneWspółrzędne [jednorodne](#page-48-0)[Obrót](#page-56-0)**[Skalowanie](#page-57-0)** Przestrzeń rzutowa  $\mathbb{RP}^3{}^*$ F. ■ Trójka liczb  $x,y,w\in\mathbb{R}$  ( $w\neq0$ ) reprezentuje punkt o współrzędnych  $(x/w, y/w) \in \mathbb{R}^2$ .  $(2, 1) \sim (2:1)$  .∼ $\sim (2:1:1)$ ∼ $\sim (6:3:3)$ ∼ $(-2:-1:-1)$ 

# $\mathbf W$ spółrzędne jednorodne w  $\mathbb R^3$

Przestrzeń liniowa  $\mathbb{R}^3$ [\(Przypomnienie\)](#page-2-0)Przestrzeń afiniczna  $\mathbb{R}^3$ Działania na [punktach](#page-36-0)Układ [współrz](#page-39-0)ędnych [Przekształcenia](#page-45-0)afiniczneWspółrzedne [jednorodne](#page-48-0)[Obrót](#page-56-0)**[Skalowanie](#page-57-0)** Przestrzeń rzutowa  $\mathbb{RP}^3{}^*$ 

m.

■ Czwórka liczb  $x,y,z,w\in\mathbb{R}$  ( $w\neq0$ ) reprezentuje punkt o współrzędnych  $(x/w, y/w, z/w) \in \mathbb{R}^3$  $(2, 1, 1) \sim (2:1:1:1) \sim (6:3:3)$  .∼ $\sim (2:1:1:1)$ ∼ $\sim (6:3:3:3)$ ∼ $(-2:-1:-1:-1)$ 

# $\blacksquare$   $\blacksquare$   $\blacksquare$   $\blacksquare$   $\blacksquare$   $\blacksquare$   $\blacksquare$

Przestrzeń liniowa  $\mathbb{R}^3$ [\(Przypomnienie\)](#page-2-0)Przestrzeń afiniczna  $\mathbb{R}^3$ Działania na [punktach](#page-36-0)Układ [współrz](#page-39-0)ędnych [Przekształcenia](#page-45-0)afiniczneWspółrzedne [jednorodne](#page-48-0)[Obrót](#page-56-0)**[Skalowanie](#page-57-0)** 

**Przestrzeń** rzutowa  $\mathbb{RP}^3{}^*$ 

 $\alpha$   $\lambda$  $u \$ = $\left(\begin{array}{c}\right)$  $u\$ 1 $\left(\begin{matrix} u_1 \ u_2 \end{matrix}\right),\quad A$ **Macierzą przekształcenia**  $B$  **nazywa się macerz** = $\left(\begin{array}{c}\right)$  $a_{11}$  $a_{12}$  $\begin{pmatrix} a_{11} & a_{12} \ a_{21} & a_{22} \end{pmatrix}$ .  $M_B$ = $\bigg($  $\setminus$  $a_{11}$  $a_{12}$  $u \$ 1 $a_{21}$   $a_{22}$   $u_1$  $a_{22}$  $u \$ 2 $0 \t 0 \t 1$   $\int$  $\Box$  $\Box$  $a_{11}$  $a_{12}$  $\begin{pmatrix} a_{11} & a_{12}\ a_{21} & a_{22} \end{pmatrix} \bigg($   $\mathcal{X}% =\mathbb{R}^{2}\times\mathbb{R}^{2}$  $\begin{pmatrix} x \ y \end{pmatrix}$  $\, + \,$  $\left(\begin{array}{c}\right)$  $u \$ 1 $\begin{pmatrix} u_1 \ u_2 \end{pmatrix}$ = $\left(\begin{array}{c}\right)$  $a_{11}$  $\mathcal{X}% =\mathbb{R}^{2}\times\mathbb{R}^{2}$  $\, + \,$  $a_{12}$  $\mathcal{Y}$  $\, + \,$  $u\$ 1 $\left(\begin{matrix} a_{11}x+a_{12}y+u_1\ a_{21}x+a_{22}y+u_2 \end{matrix}\right)$  $\Box$  $\bigg($  $\setminus$  $a_{11}$  $a_{12}$  $u \$ 1 $a_{21}$   $a_{22}$  u  $a_{22}$  $u\$ 2 $0 \t 0 \t 1$   $\int$  $\sqrt{ }$  $\setminus$  $\mathcal{X}% =\mathbb{R}^{2}\times\mathbb{R}^{2}$  $\frac{y}{1}$  $\backslash$  $\Bigg)$  $\bigg($  $\setminus$  $a_{11}$  $\mathcal X$  $\, + \,$  $a_{12}$  $\mathcal{Y}$  $\, + \,$  $u \$ 1 $a_{21}x + a_{22}y + u$  $\mathcal{X}% =\mathbb{R}^{2}\times\mathbb{R}^{2}$  $\, + \,$  $a_{22}$  $\mathcal{Y}$  $\, + \,$  $u\$ 2 1  $\int$ 

■ Niech  $B=T_u \circ A$  będzie przekształceniem afinicznym,

#### **Obrót**

 $\,R$ θ= $\bigg($  $\setminus$  $\cos$ θ $-\sin\theta$  $\rm 0$  $\sin \theta$   $\cos \theta$  $\theta$  cos  $\theta$  $\rm 0$  $0 \t 0 \t 1$  $\backslash$  $\int$ 

#### **Skalowanie**

 $S\,$ λ $\lambda_1, \lambda$ 2= $\bigg($  $\setminus$ λ $1 \t 0 \t 0$  $\rm 0$ λ2 $\rm 0$  $0 \t 0 \t 1$  $\backslash$  $\int$ 

#### **Przesuni ˛ecie równoległe**

$$
T_{u_1, u_2} = \begin{pmatrix} 1 & 0 & u_1 \\ 0 & 1 & u_2 \\ 0 & 0 & 1 \end{pmatrix}
$$

# $\mathbf{M}$ acierz przekształcenia afinicznego w  $\mathbb{R}^3$

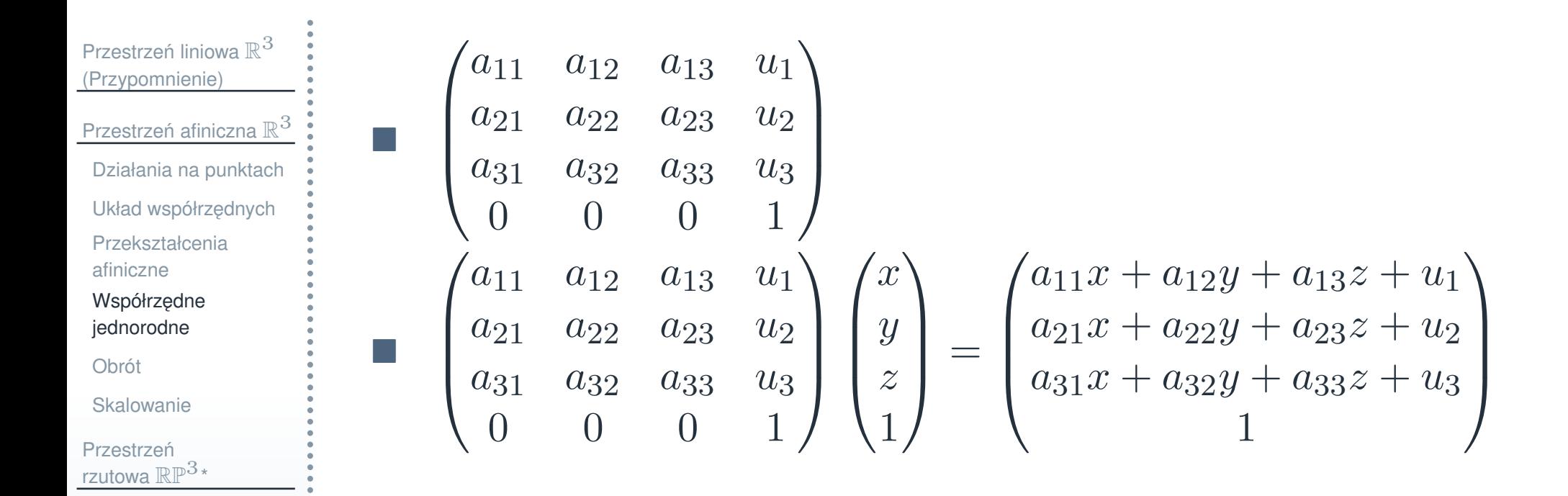

### **Przesuni ˛ecie równoległe**

**Przesunięcie o wektor** 
$$
u = (u_1, u_2, u_3)
$$

$$
\begin{pmatrix} 1 & 0 & 0 & u_1 \\ 0 & 1 & 0 & u_2 \\ 0 & 0 & 1 & u_3 \\ 0 & 0 & 0 & 1 \end{pmatrix}.
$$

#### **Obrót**

<span id="page-56-0"></span>Przestrzeń liniowa  $\mathbb{R}^3$ [\(Przypomnienie\)](#page-2-0)

T.

Przestrzeń afiniczna  $\mathbb{R}^3$ Działania na [punktach](#page-36-0)Układ [współrz](#page-39-0)ędnych [Przekształcenia](#page-45-0)afiniczne

Współrzędne [jednorodne](#page-48-0)

[Obrót](#page-56-0)

**[Skalowanie](#page-57-0)** 

**Przestrzeń** rzutowa  $\mathbb{RP}^3{}^*$  Obrót dookoła osi wychodzącej z początku układu współrzędnych w kierunku  $u=(u_1,u_2,u_3)$  o kąt  $\theta$  stopni. Kierunek obrotu określany jest orientacją.

$$
\begin{pmatrix}\n(1-c)u_1^2 + c & (1-c)u_1u_2 - su_3 & (1-c)u_1u_3 + su_2 & 0 \\
(1-c)u_1u_2 + su_3 & (1-c)u_2^2 + c & (1-c)u_2u_3 - su_1 & 0 \\
(1-c)u_1u_3 - su_2 & (1-c)u_2u_3 + su_1 & (1-c)u_3^2 + c & 0 \\
0 & 0 & 0 & 1\n\end{pmatrix},
$$

$$
gdzie c = \cos \theta, s = \sin \theta.
$$

#### **Skalowanie**

<span id="page-57-0"></span>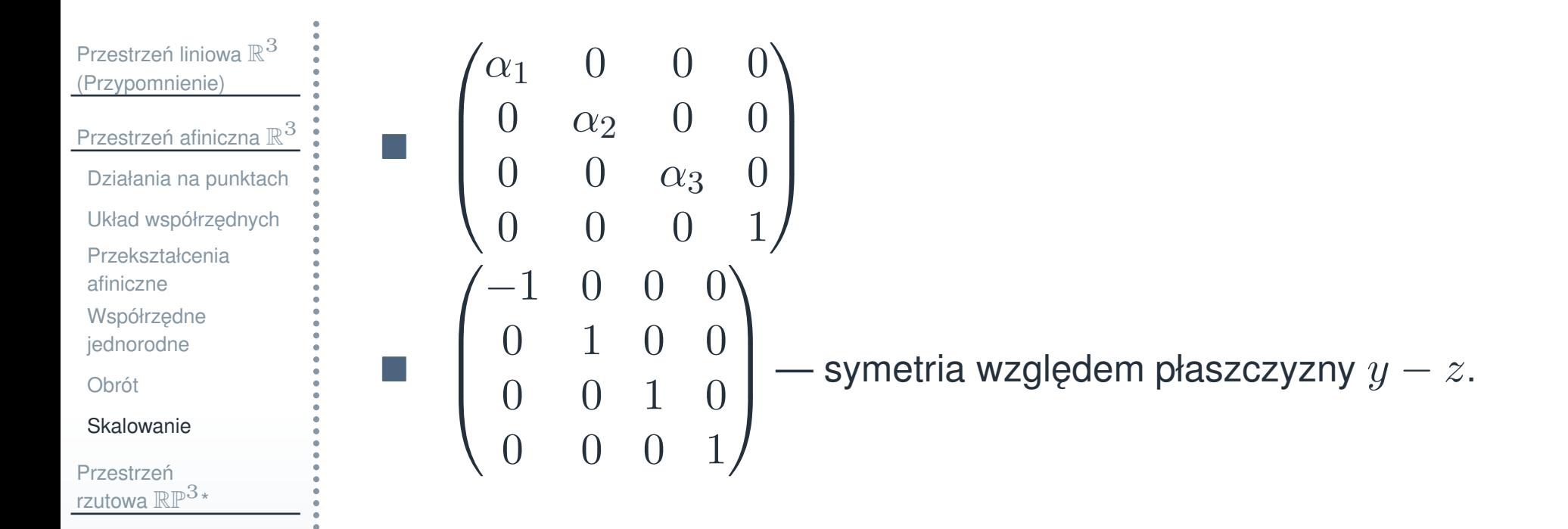

# **Jednorodnos´c macierzy przekształcenia afinicznego ´**

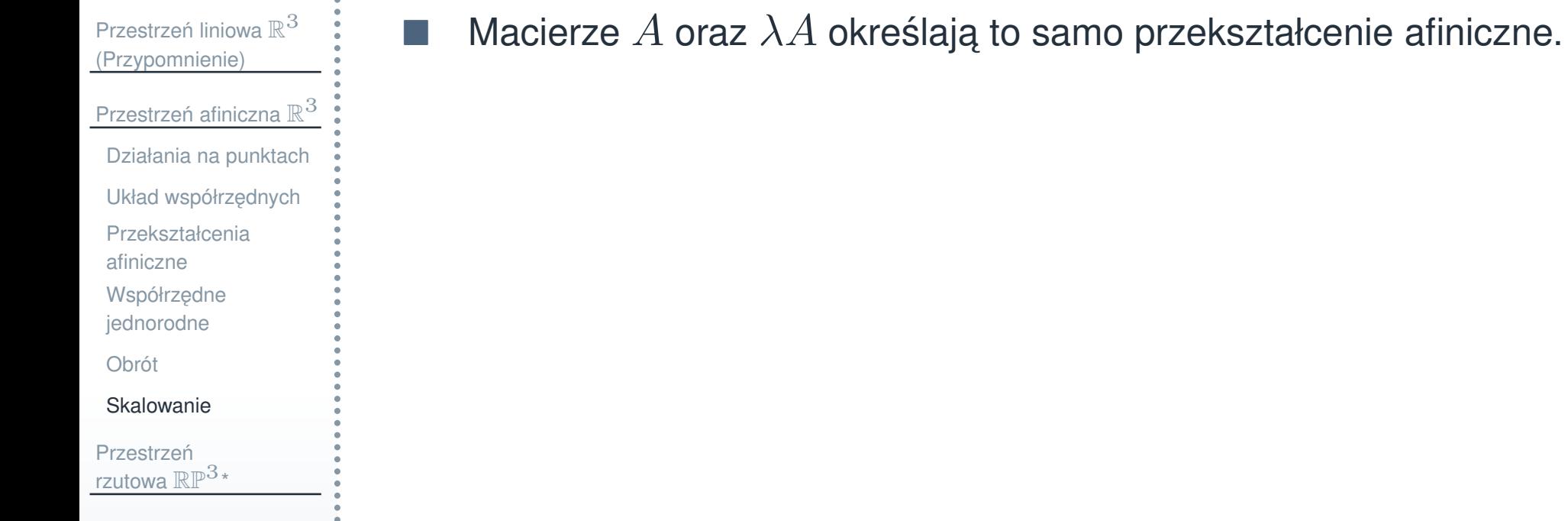

# **Macierz superpozycji przekształcen´**

Przestrzeń liniowa  $\mathbb{R}^3$ [\(Przypomnienie\)](#page-2-0)Przestrzeń afiniczna  $\mathbb{R}^3$ Działania na [punktach](#page-36-0)Układ [współrz](#page-39-0)ędnych [Przekształcenia](#page-45-0)afiniczneWspółrzedne [jednorodne](#page-48-0)[Obrót](#page-56-0)

**[Skalowanie](#page-57-0)** 

**Przestrzeń** rzutowa  $\mathbb{RP}^3{}^*$ 

- Niech dane będą dwa przekształcenia afiniczne:  $A$  oraz  $B$ <br>  $\blacksquare$ ■ iloczynem (superpozycją) przekształceń  $A \circ B$  jest przekształcenie *afiniczne*  $AB(\boldsymbol{a})=A(B\boldsymbol{a})$ 
	- $\Box$  $\Box$  Macierzą  $A \circ B$  jest macierz  $AB$ 
		- $\overline{\mathcal{A}}$ ■ Dlatego zamiast  $A \circ B$  będziemy pisać  $AB$
- Macierzą przekształcenia odwrotnego do  $A$  jest macierz  $A^{-1}$

#### **Teoria transponowana**

Przestrzeń liniowa  $\mathbb{R}^3$ [\(Przypomnienie\)](#page-2-0)Przestrzeń afiniczna  $\mathbb{R}^3$ Działania na [punktach](#page-36-0)

Układ [współrz](#page-39-0)ędnych

F

[Przekształcenia](#page-45-0)

afiniczne

Współrzedne [jednorodne](#page-48-0)

[Obrót](#page-56-0)

**[Skalowanie](#page-57-0)** 

**Przestrzeń** rzutowa  $\mathbb{RP}^3{}^*$  Wektory i punkty są zapisywane jako wiersze  $\boldsymbol{v} = (v_x, v_y, v_z)$ ,  $P=(x:y:x:w)$ 

Mnożenie przez macierz przekształcenia po prawej stronie  $\begin{pmatrix} v_x & v_y & v_z \end{pmatrix} M, \begin{pmatrix} x & y & z & w \end{pmatrix} A$ 

**Macierze są zamieniane na transponowane:** 

 $\Box$ przesunięcie o wektor  $u = (u_1, u_2, u_3)$ :

$$
\begin{pmatrix} 1 & 0 & 0 & 0 \\ 0 & 1 & 0 & 0 \\ 0 & 0 & 1 & 0 \\ u_1 & u_2 & u_3 & 1 \end{pmatrix},
$$

etc

F Mnożenie macierzy w innej kolejności

 $\Box$ Macierza  $A_1 \circ A_2$  bedzie  $A_2A_1$ 

<span id="page-61-0"></span>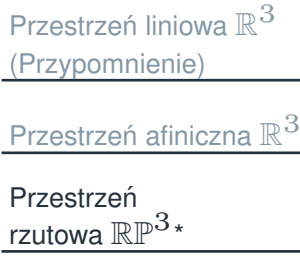

Przestrzeń rzutowa

# **Przestrzen rzutowa ´** RP<sup>3</sup>**\***

# **Przestrzen rzutowa ´**

<span id="page-62-0"></span>Przestrzeń liniowa  $\mathbb{R}^3$ [\(Przypomnienie\)](#page-2-0)Przestrzeń afiniczna  $\mathbb{R}^3$ Przestrzeń rzutowa  $\mathbb{RP}^3{}^*$ 

m.

Przestrzeń rzutowa

Składa się z czwórek współrzędnych  $(x : y : z : w)$  współrzędnych jednorodnych

 $\Box$  $\Box \quad w$  może być zerem

Dwie proporcjonalne czwórki reprezentują ten sam punkt:

$$
(x_1:y_1:z_1:w_1)
$$
  
  $\sim (x_2:y_2:z_2:w_2) \iff \frac{x_1}{x_2} = \frac{y_1}{y_2} = \frac{z_1}{z_2} = \frac{w_1}{w_2}$ 

#### **Przekształcenia rzutowe**

Przestrzeń liniowa  $\mathbb{R}^3$ [\(Przypomnienie\)](#page-2-0)Przestrzeń afiniczna  $\mathbb{R}^3$ Przestrzeń

F.

rzutowa  $\mathbb{RP}^3{}^*$ Przestrzeń rzutowa Przekształceniem rzutowym (projektywicznym) nazywa się przekształcenie

$$
\mathbb{RP}^3 \to \mathbb{RP}^3
$$

$$
\begin{pmatrix} x \\ y \\ z \\ w \end{pmatrix} \mapsto A \begin{pmatrix} x \\ y \\ z \\ w \end{pmatrix},
$$

gdzie  $A$  jest dowolną  $4\times 4$  macierzą, przy czym  $\det A\neq 0$